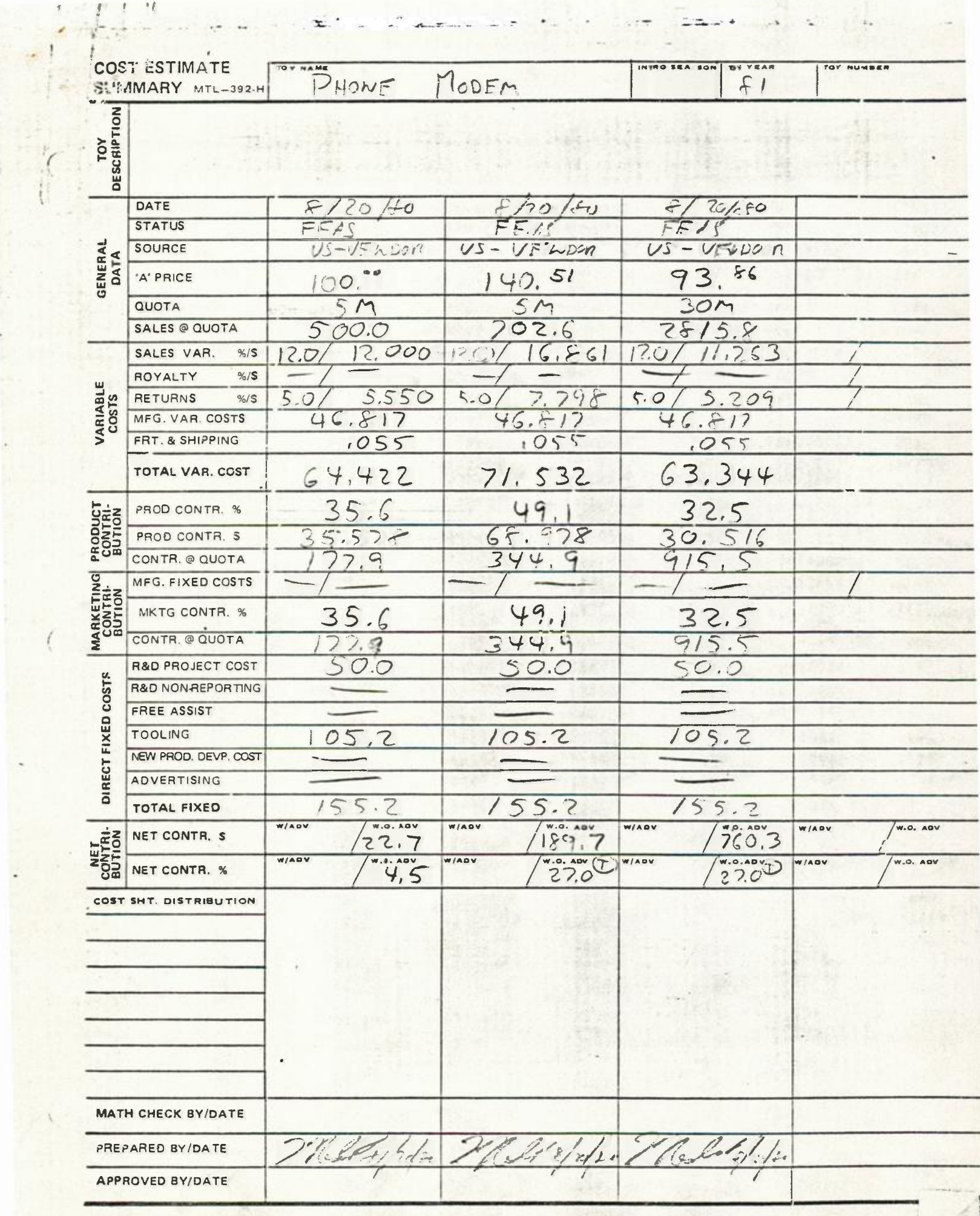

 $\ddot{\phantom{a}}$ 

 $\frac{1}{\sqrt{2}}$ 

 $\mathbf{x}$ 

<u> 2007 avenu no</u>

 $\ddot{\phantom{0}}$ 

 $\epsilon$ 

is 4

 $\sim$ 

## MANUFACTURING SUMMARY MTL-434-L

(19)

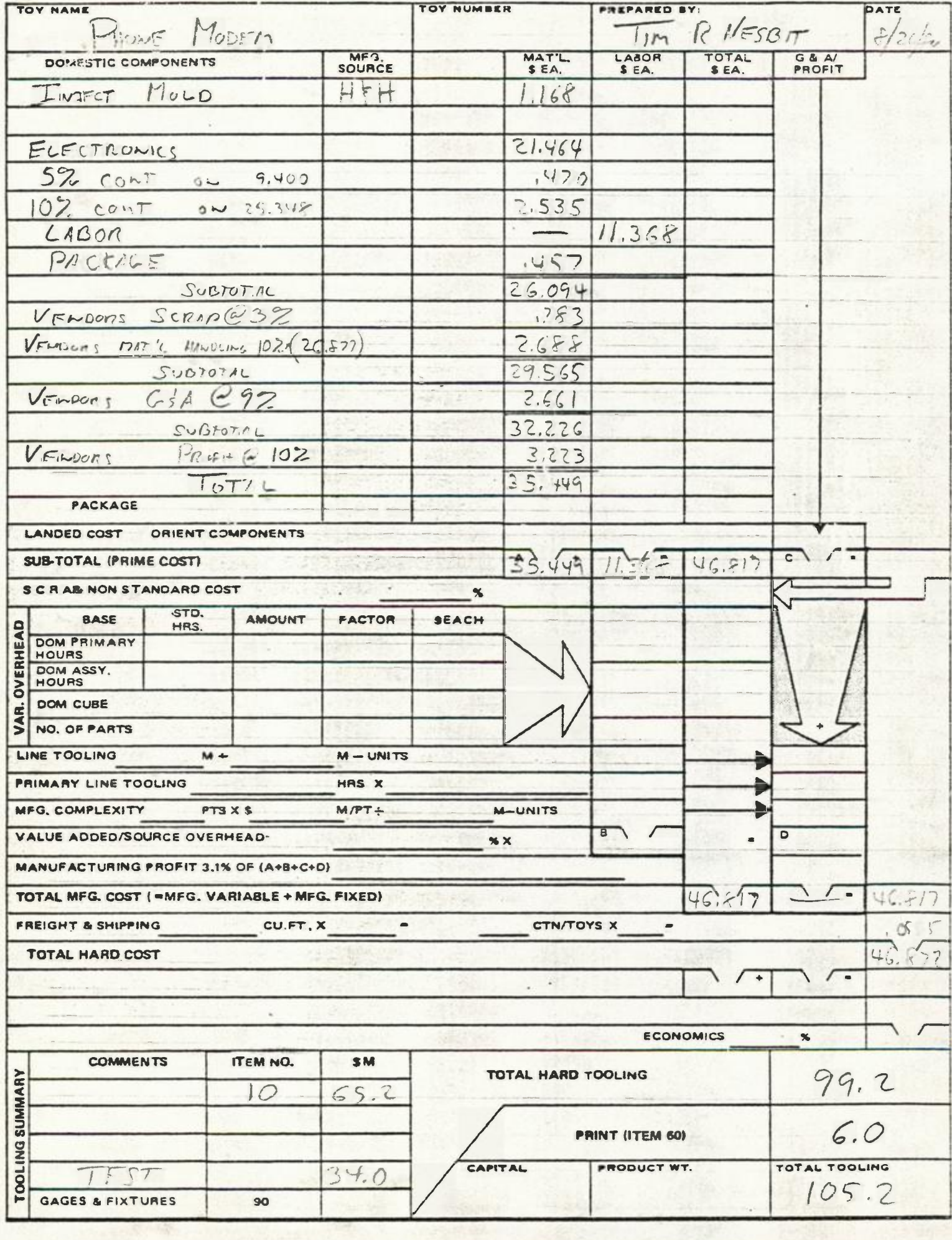

# COMPONENT COST WORKSHEET-LABOR MTL-911-D

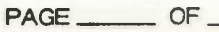

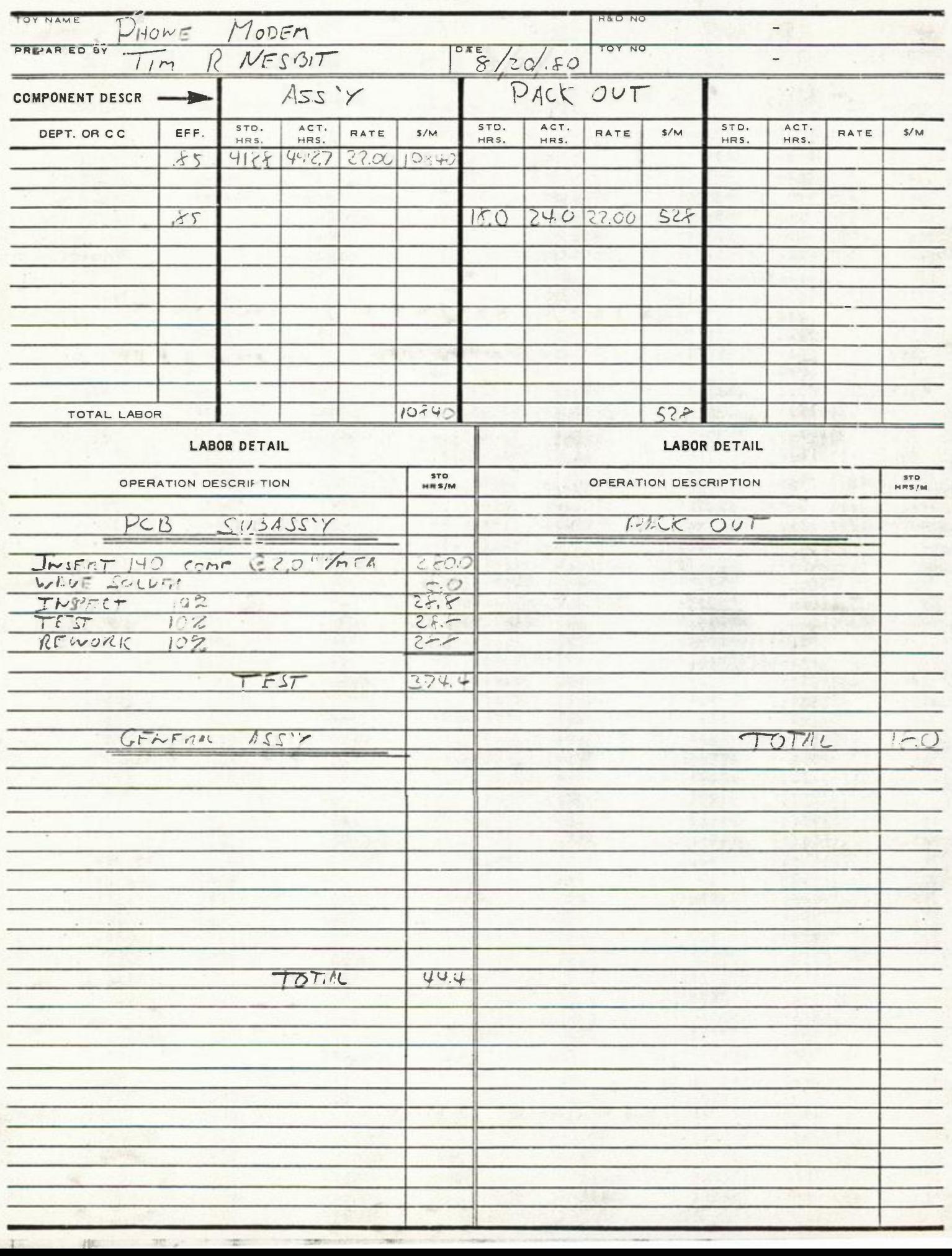

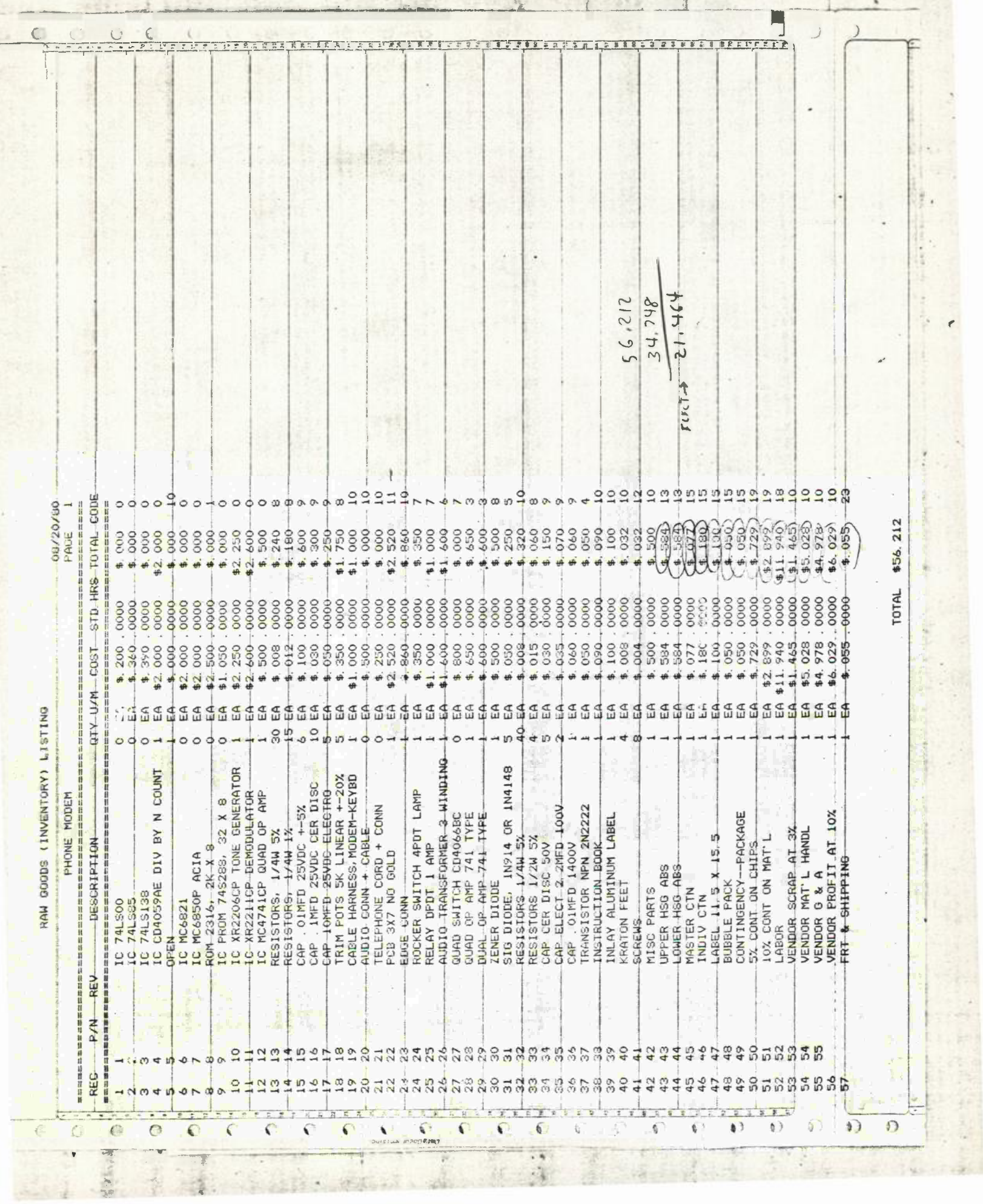

 $\epsilon$ 

 $\frac{1}{2}$ 

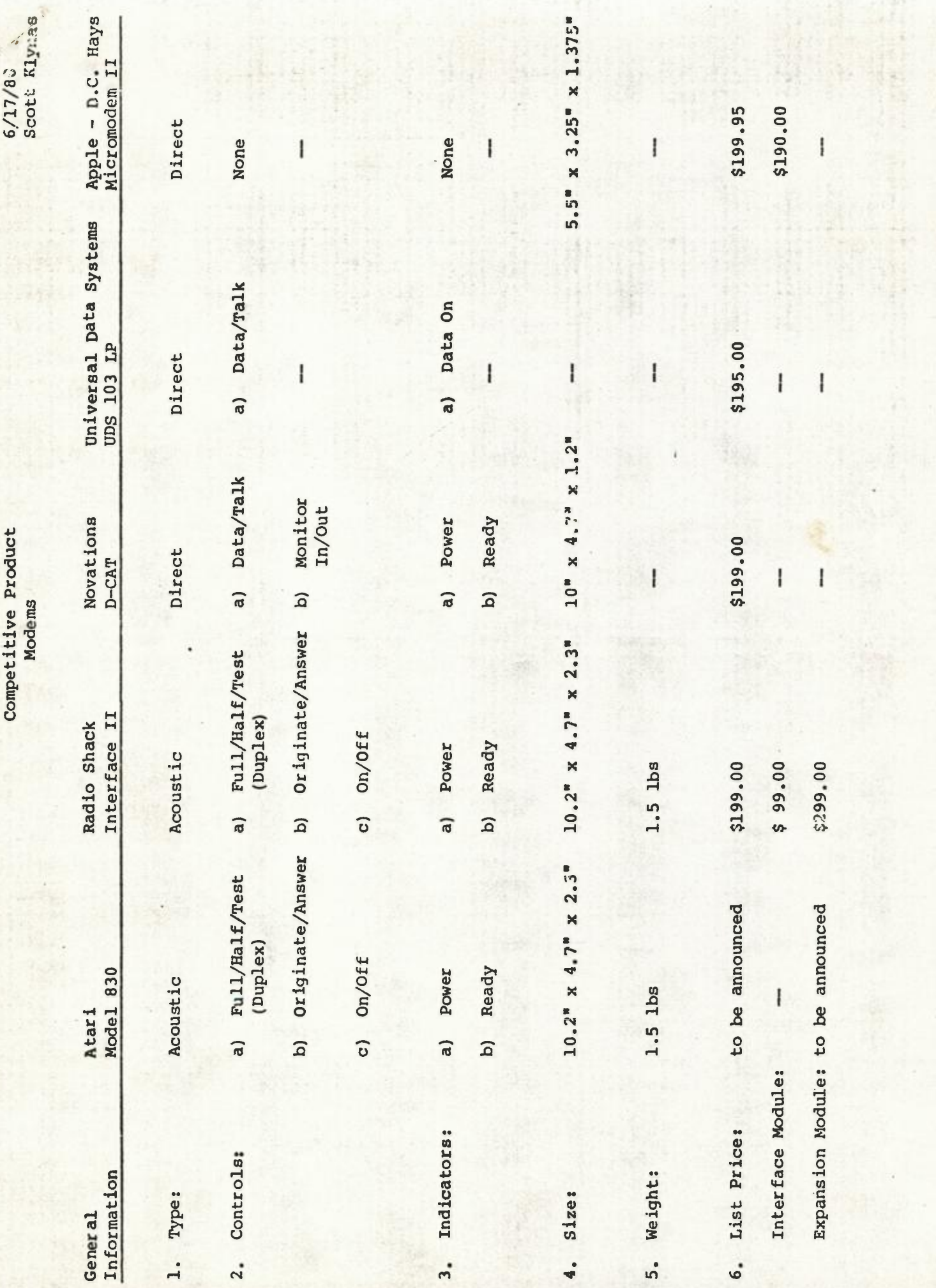

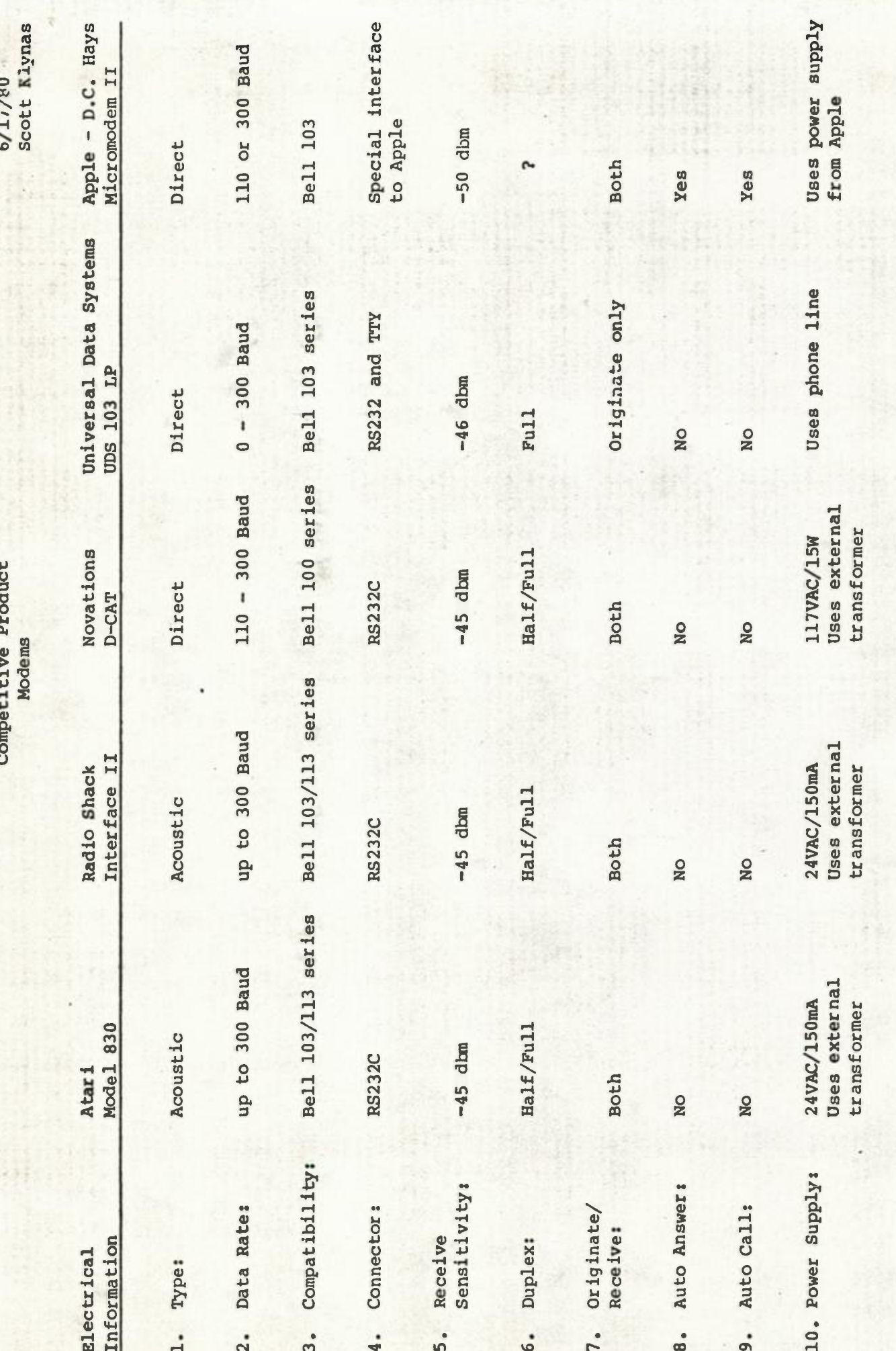

*7/29/80*  Scott Klynas

### Modems

**A** modem is a device that allows a computer to communicate over the telephone lines. This gives the home computer access to thousands of prewritten programs and general information by telephoning a timeshare service.

Types of Time-Share Services to be Available

#### **A)**  General Data Processing:

Share the capabilities of a much larger ecmputer. Share special mathematical, business, or engineering programs. **Share** entertainment programs (i.e. games).

### **B)**  Electronic lewspaper:

Use the home computer to display the latest news reports.

c) Banking Services:

> **From** your home computer, you can make transactions with your **checking** and savings account.

**D)**  Electronic Mail:

Send or receive messages or pictures.

E) Department Store Services:

> Use the home computer to see sales merchandise and place purchase **orders.**

**F)** Entertainment:

Games, etc •

**. G)**  Public Library:

> **As** time goes on, printed material will become available to the public.

H) Stock Market Reports:

Available as they happen.

- I) Weather Report
- J) Farm Report

7/29/80 Scott Klynas

### Modem - Special Features

### A) Auto Dial:

Use the home computer to store telephone numbers and dial the telephone. If the number is busy, the computer can be told to redial.

### B) Auto Answer:

Use the Intellivision as an automatic telephone answering service. Messages could be stored on tape.

### C) Security PROM:

**This** device would contain a built-in password for making transactions with a bank.

#### **D)**  Direct Coupled to the Telephone:

**This** method is better than the standard "acoustic coupler" used **in** competitcrs products. Data can be transmitted with a lower **error** rate.

### **E)**  Directly Attached to the Keyboard Component:

**Most** commercially available modems will not directly attach to the home computer. These types require the purchase of an interface module (up to \$200.00).

The Intellivision modem will plug directly into the keyboard.

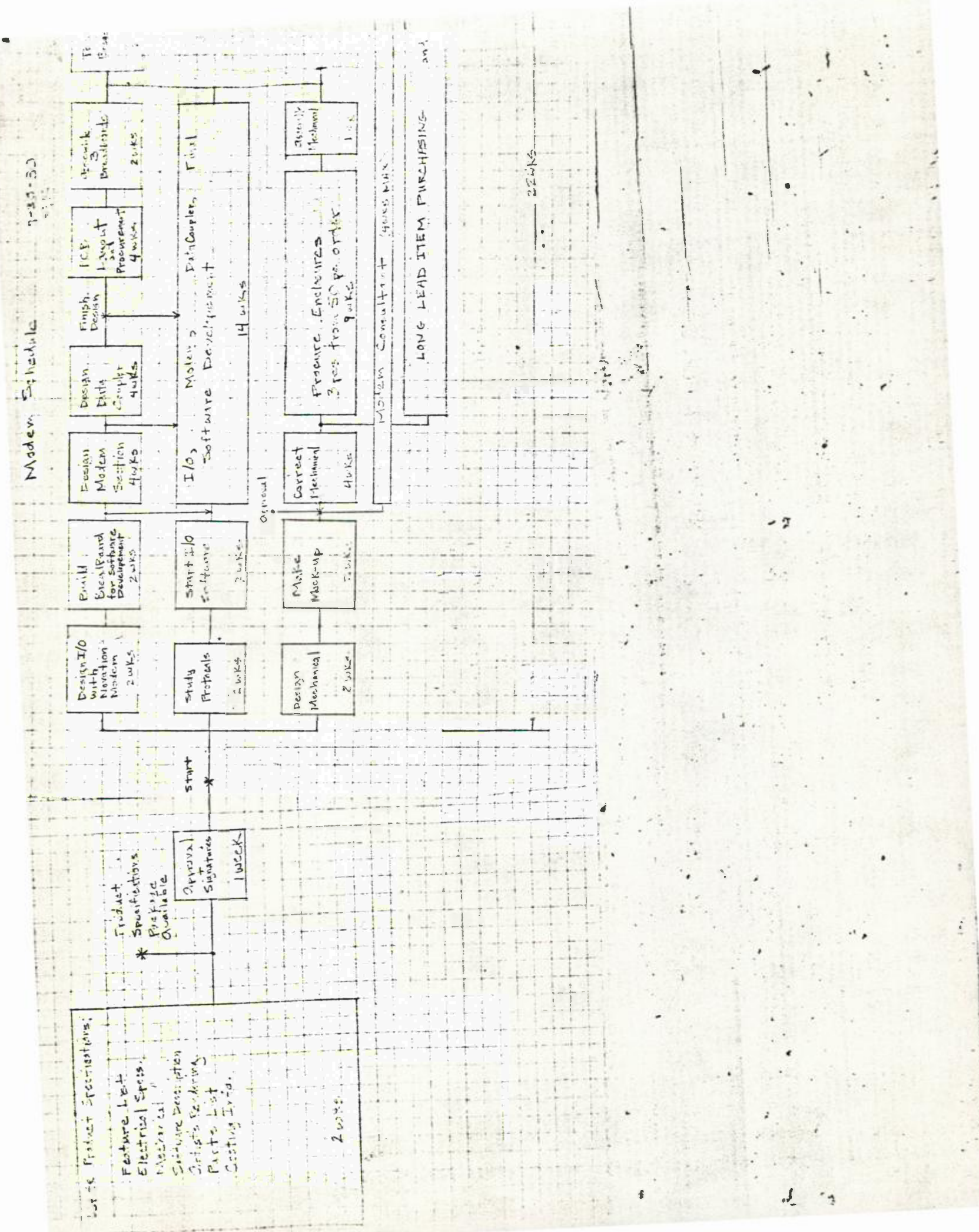

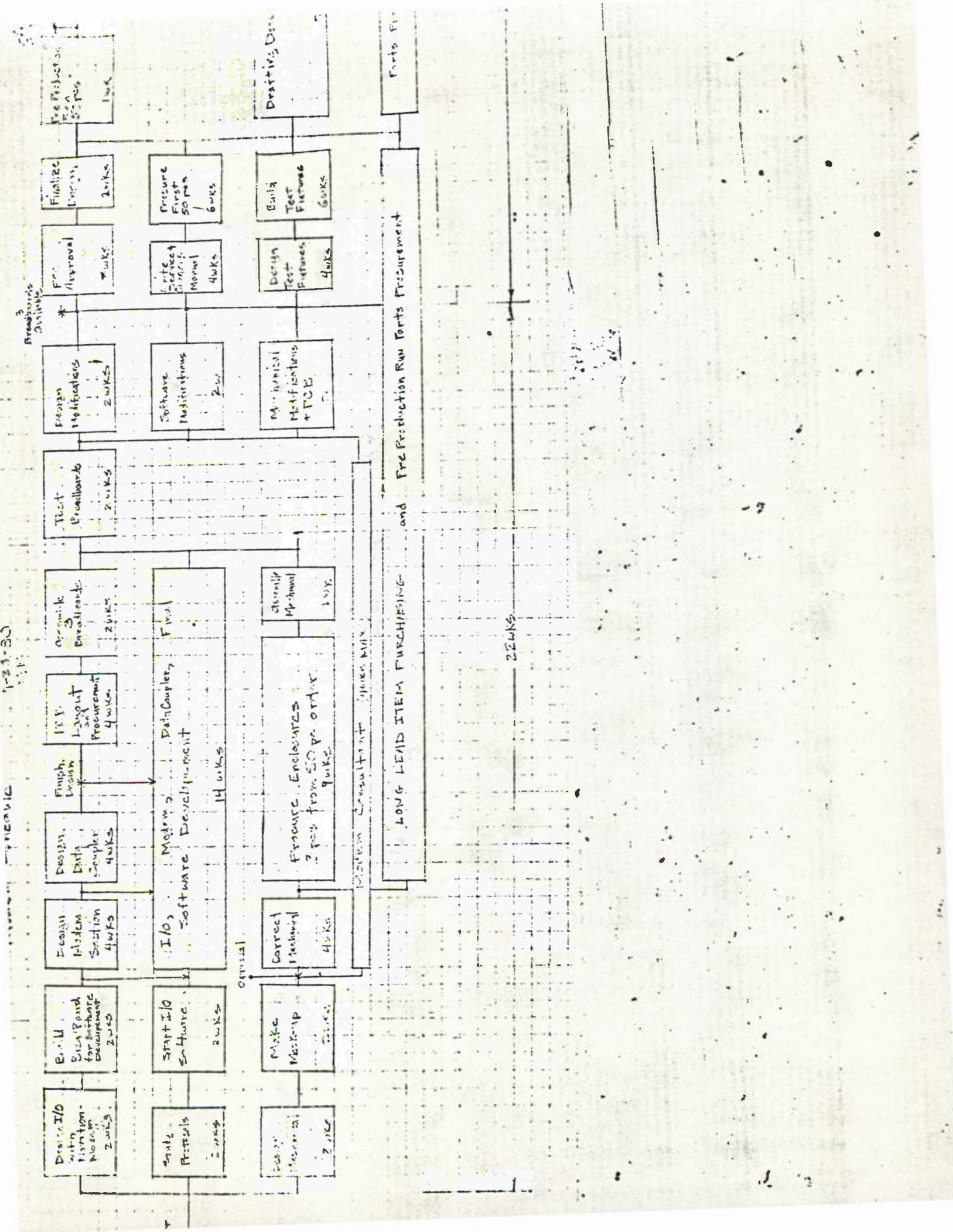

 $\ddot{a}$ 

ŀ

 $-1$   $-1$ 

Ļ.

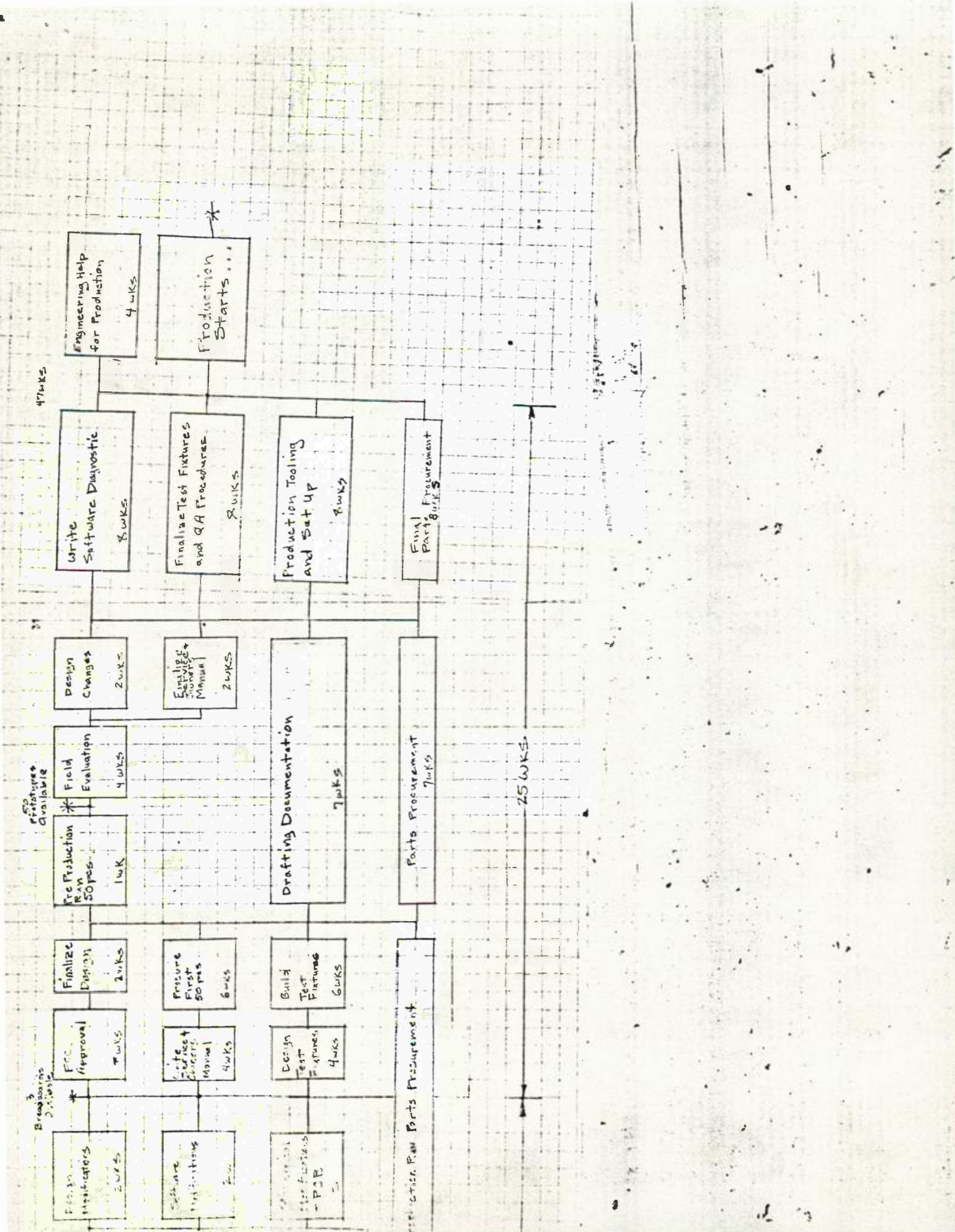

Modems Private Label Sources

1. NOVATION 18664 Oxnard Street Tarzana, CA 91356 (213) 996-5060

Contact: Agi Nagy (Vice President, Administrations)

Comnents: This company makes modems for Atari, Radio Shack, and Apple. They also market modems under their own name. In 10K quantity their product would be roughly \$75.00 to \$100.00.

**2.** UNIVERSAL DATA SYSTEMS 5000 Bradford Drive Huntsville, AL 35804 **(205)** 837-8100 **(714)** 972-4619

Contact: A. Rich Woolard (District Sale3 Engineer)

Comments; While they market modems under their own name, they claim 60% of their business is private label. In 10K quantity their product would be approximately \$90.00 to \$110.00.

**3. PRENTICE** CORPORATION **266** Caspian Drive Sunnyvale, CA 94086 **(408)** 734-9810

Contact: Perry Lindburg (Vice President, Marketing)

Comments: They have private label also.

Other Potential Private Label Sources (not contacted) :

- **4.** RACAL-MILGO, INC. 8600 N.W. 4lst Street Miami, FL 33166 (305) 592-8600
- **5.** GENERAL DATACOM INDUSTRIES One Kennedy Avenue Danburg, CT 06810 (203) 797-0711
- **l.** Question: Do you make IC Modems?
- 2. Question: Do you make Modem Filters?

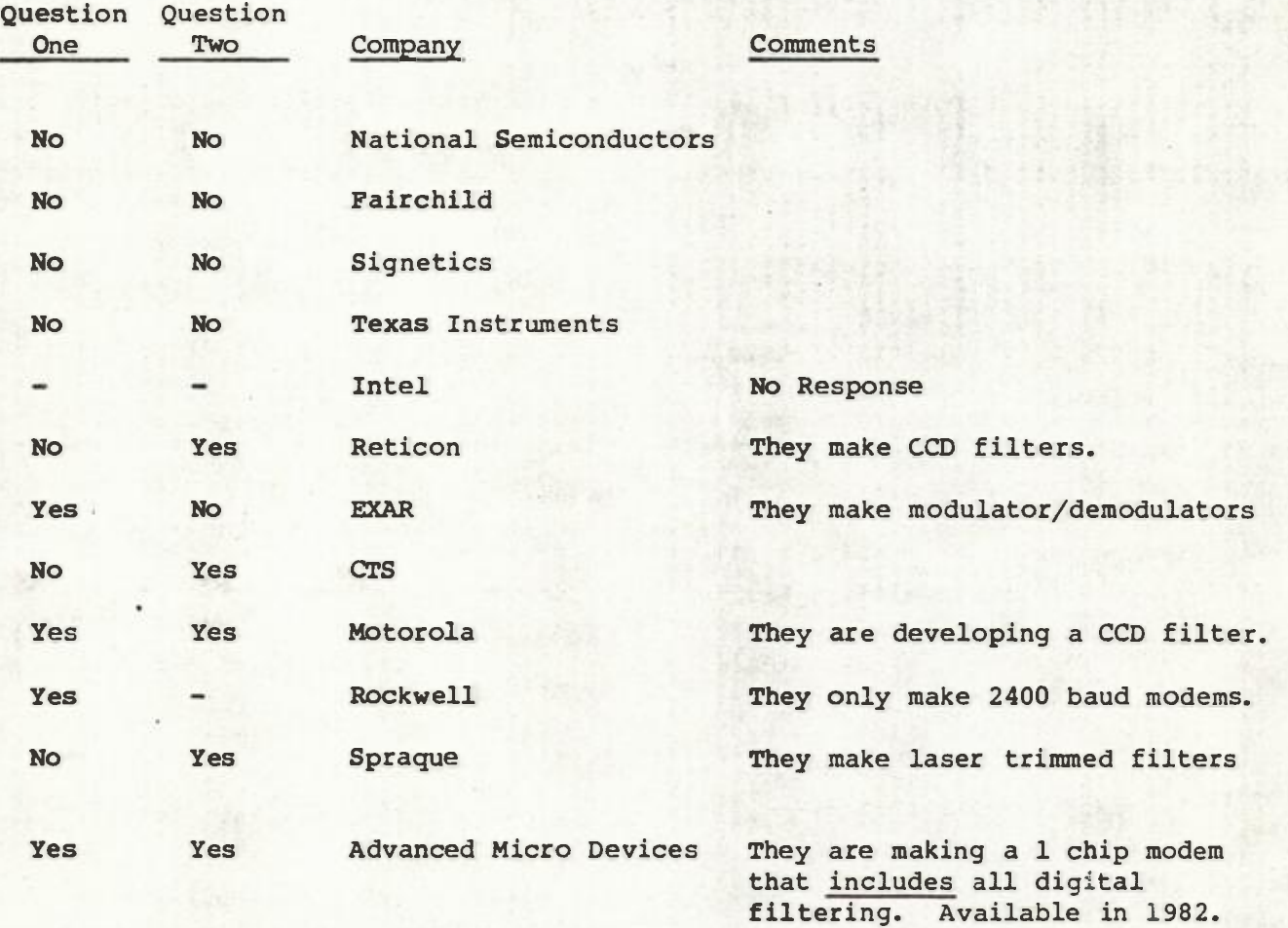

Change of D  $8 - 20 - 80$  $5.5.$ Modern Size Estimate Data Couples  $24.6$  Ag<sup>"</sup> Modern Section  $22.198''$  $S_{\Delta g}$ address Decoder Interfree (Counter, PIA, ACIA.) ROMS Chassis space  $100$ Total 75.7%

THE PERSON **TANK STAR Magne Kordstate**  $7 - 24 - 80$ Sklynes Modern System Layout  $\label{eq:2.1} \begin{split} \mathbf{b}^2 &= -\frac{\partial}{\partial t} \nabla \mathbf{a} \times \mathbf{E} \mathbf{F}^2 \cdot \mathbf{a}^2,\\ \mathbf{b}^2 &= -\frac{\partial}{\partial t} \nabla \mathbf{a} \times \mathbf{A}^2. \end{split}$  $\begin{array}{l} - & \text{RCM} \\ - & \text{RCM} \\ - & \text{RCM} \\ - & \text{RIA} \\ - & \text{RCM} \end{array}$ address Decoder **Contractor** Against M control  $RO$  $2KXB$ Telephone<br>Lines  $6502$  $\sim 25$ PROM Telephone security Code External autochial  $PIA$  $I/\circ$ Data Coupler  $AC1A$ Modem CLOCK Clock Durdes External Cable Mic Preamp Tape audio Output ₩  $\overline{v}$